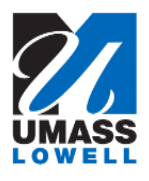

## **Updating M-4 Information**

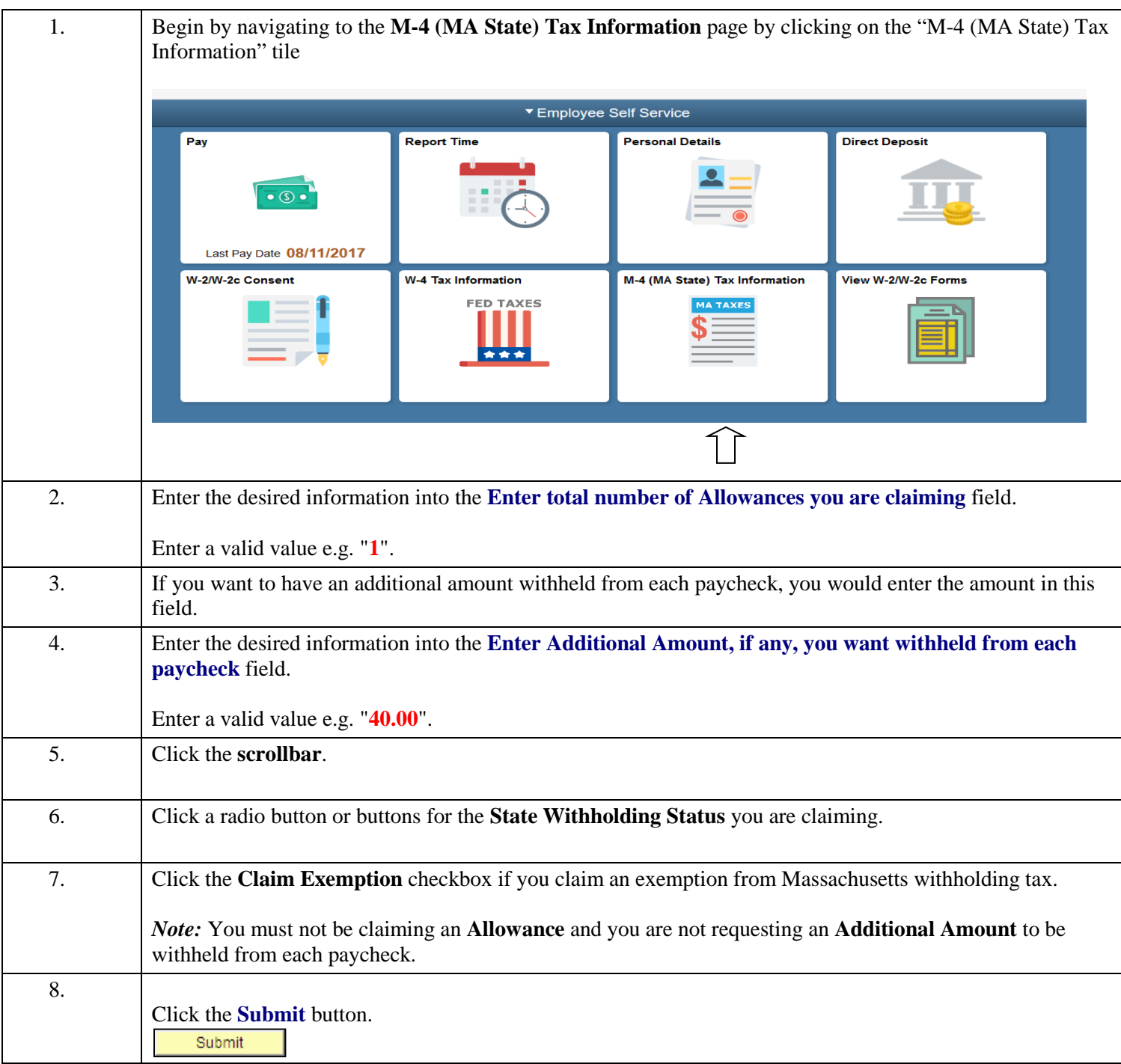

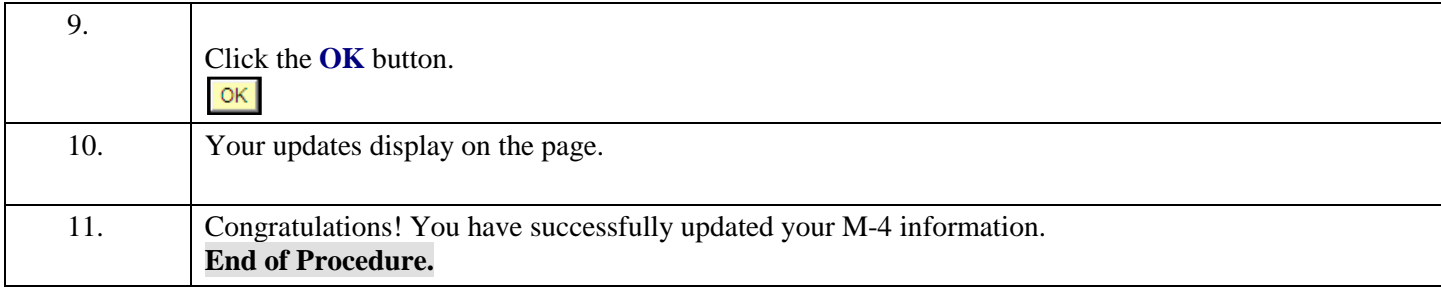